# **Application: gvSIG desktop - gvSIG bugs #5850**

## **Al guardar un CSV siempre intenta crear el fichero bbox aunque no tenga geometrias**

04/23/2024 07:51 PM - Joaquín del Cerro Murciano

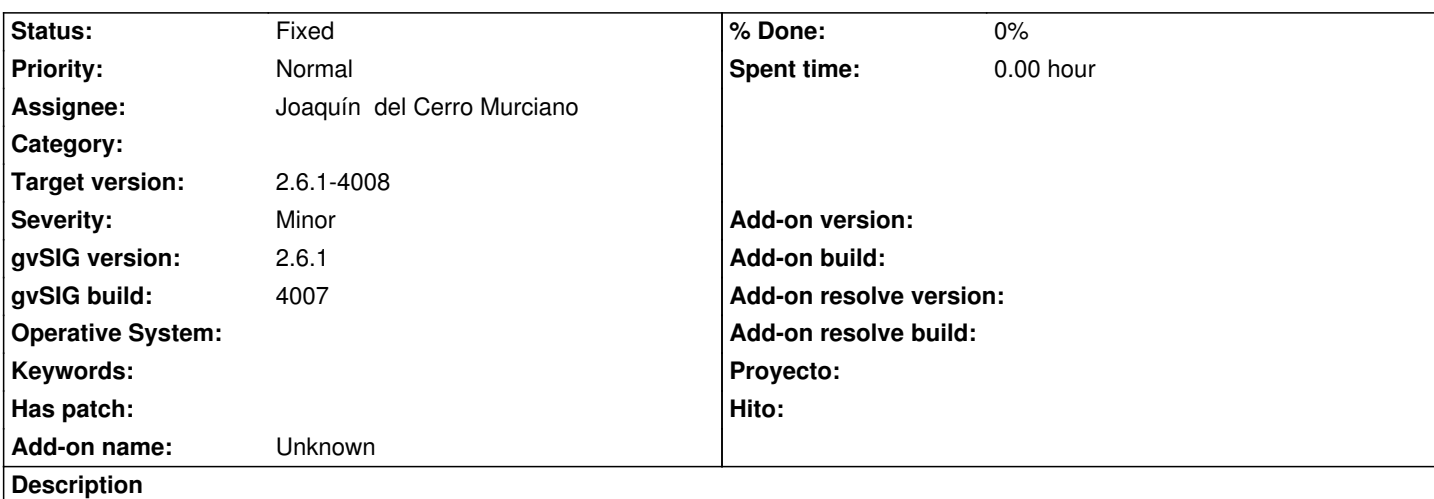

WARN 8535853 VCSGisBackupHistory org.gvsig.fmap.dal.store.csv.CSVStoreProvider - Not been able to end append 'E:\vcsgis\copia\_seguridad\_zonasverdes\_20240422\_4005\ENTITIES\_ZV\_JUEGOS\_INFANTILES.csv'. java.lang.NullPointerException

#### $000000at$

org.gvsig.fmap.dal.store.simplereader.SimpleReaderStoreProvider.bboxFileSave(SimpleReaderStoreProvider.java:965) at org.gvsig.fmap.dal.store.csv.CSVStoreProvider.endAppend(CSVStoreProvider.java:284) at org.gvsig.fmap.dal.feature.impl.DefaultFeatureStore.finishEditing(DefaultFeatureStore.java:2030) at org.gvsig.fmap.dal.feature.impl.DefaultFeatureStore.finishEditingQuietly(DefaultFeatureStore.java:2002) at org.gvsig.vcsgis.swing.impl.managehistory.BackupHistory.exportEntitiesTable(BackupHistory.java:151) at org.gvsig.vcsgis.swing.impl.managehistory.BackupHistory.call(BackupHistory.java:85)  $000000at$ 

org.gvsig.vcsgis.swing.impl.managehistory.VCSGisJBackupHistoryImpl.backupHistory(VCSGisJBackupHistoryImpl.java:319) at org.gvsig.vcsgis.app.VCSGisExtension.lambda\$showBackupHistoryDialog\$13(VCSGisExtension.java:718) at org.gvsig.vcsgis.app.VCSGisDialogsHelper\$VCSGisDialogInfo.performDialogAction(VCSGisDialogsHelper.java:87) at org.gvsig.vcsgis.app.VCSGisDialogsHelper\$VCSGisDialogInfo.lambda\$null\$0(VCSGisDialogsHelper.java:141) at java.lang.Thread.run(Thread.java:748)

#### **History**

## **#1 - 04/23/2024 07:54 PM - Joaquín del Cerro Murciano**

*- Status changed from New to Fixed*

corregido en r47748